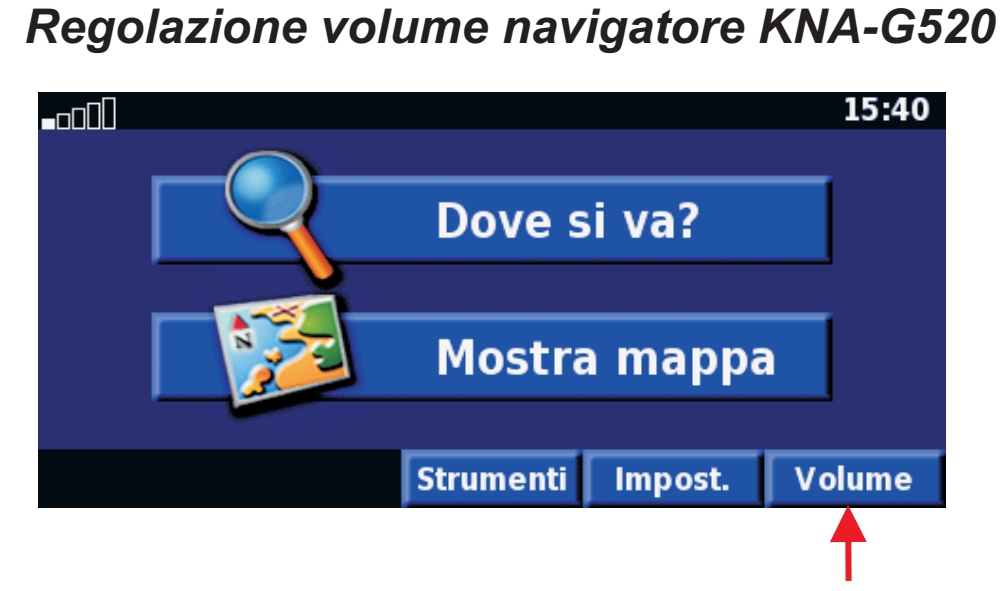

*Impostazione DDX8027* (estratto dal manuale di istruzioni)

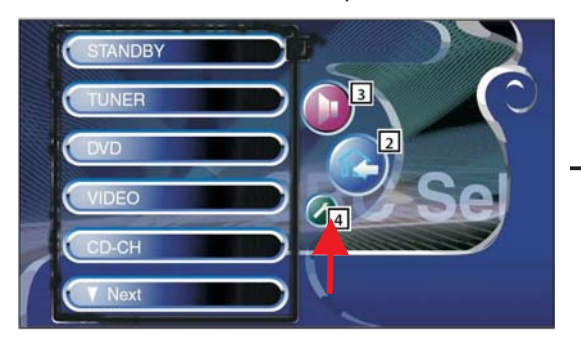

Selezionare tasto impostazioni e premere "Next" e selezionare "AV Interface"

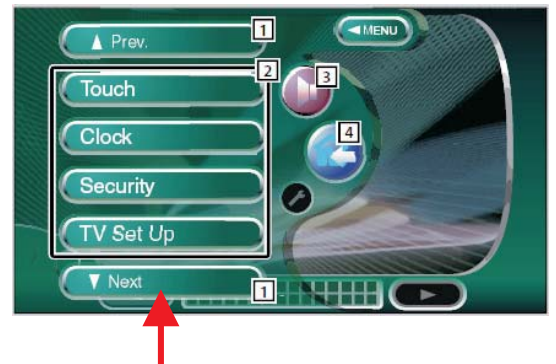

Impostare ALL se si vuole avere l'audio su entrambi gli altroparlanti frontali

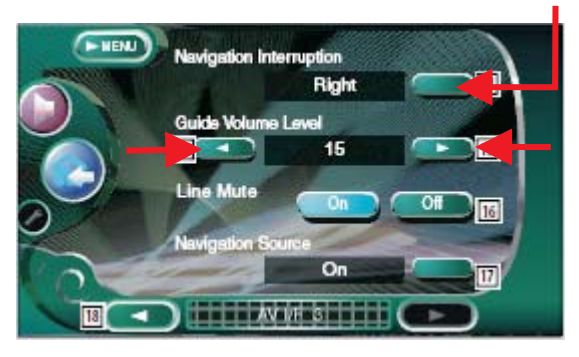

Premere que volte il tasto ><br>per entrare nella pagina AV I/F 3 Regolare il volume level<br>Cuide Volume level Guide Volume level

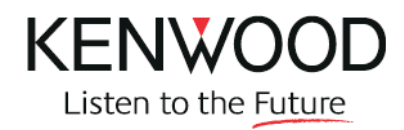

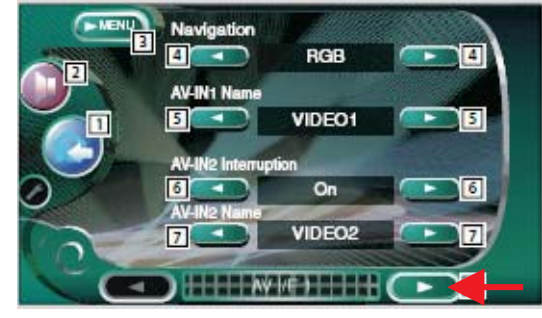

Premere due volte il tasto >